УДК 004

ż

### **Создание модуля по регистрации запросов и ответов Rest API в SpringBoot**

*Еровлева Регина Викторовна Приамурский государственный университет имени Шолом-Алейхема Студент*

*Еровлев Павел Андреевич Приамурский государственный университет имени Шолом-Алейхема Студент*

#### **Аннотация**

В данной статье рассмотрен процесс создания модуля для регистрации запросов Rest API в журнал событий. Произведена настройка для полноценной записи запросов на языке программирования Java. Итоговым результатом является настроенное приложение с подключенным журналированием.

**Ключевые слова:** Rest API, Java, Spring

## **Creation of a module for registration of requests and answers REST API in Springboot**

*Erovleva Regina Viktorovna Sholom-Alеichеm Priamursky State University Student*

*Еrovlеv Pavel Andrееvich Sholom-Alеichеm Priamursky State University Student*

#### **Abstract**

This article will consider the process of creating a module for registering REST API requests to the event log. A configuration will be made for a full -fledged record of requests. The final result will be a configured application with connected journaling.

**Keywords:** Rest API, Java, Spring

Журналирование – один из немаловажных пунктов в создании программы. Оно помогает выявлять причины неисправностей и отслеживать ход событий, благодаря чему можно впоследствии устранить ошибку.

Цель данной статьи – настроить журналирование запросов и ответов Rest API.

А.А. Симаков описал разработку трассировки для JVM программ в использовании анализа ПО и обратного проектирования [1]. В своей работе В.П. Великов, К.С. Добрева рассмотрели проблемы автоматизированной генерации ПО [2]. В своей статье С.В. Мельников рассмотрел принципы для работы с отладочным интерфейсом Java [3]. А.А. Федоренко описала концепции часовых поясов, а также сравнила способы для работы с временем и датой на языке программирования Java [4]. М.К. Ермаков и С.П. Вартанов рассмотрели подход к поиску состояния гонки в многопоточных программах с использованием Java при помощи динамического анализа [5].

Чтобы реализовать ведение журнала, нужно перехватывать каждый запрос до вызова соответствующего контроллера, получать все необходимые данные и вносить их в журнал.

Для начала реализовываем «WebMvcConfigurer» и переопределяем метод «addInterceptors», добавив перехватчики в «InterceptorRegistry» (рис.1).

```
3 import org.springframework.beans.factory.annotation.Autowired;
 4 import org.springframework.stereotype.Component;
 5 import org.springframework.web.servlet.config.annotation.InterceptorRegistry;
 6 import org.springframework.web.servlet.config.annotation.WebMvcConfigurer;
 \overline{7}8 @Component
 9 public class CustomWebConfigurer implements WebMvcConfigurer {
10
11@Autowired
         private InterceptLog logInterceptor;
12
13
         @Override
14public void addInterceptors(InterceptorRegistry registry) {
15
             registry.addInterceptor(logInterceptor);
16
17
         \mathcal{P}18
    - 3
```
Рисунок 1 – WebMvcConfigurer

HTTP-методы GET, DELETE и иногда PUT не будут иметь полезной нагрузки в запросах API. Для таких случаев необходимо реализовать метод «HandlerInterceptor» и переопределить его «preHandle» (рис.2).

3 import com.example.basiccrudAPIs.services.LoggingService; import org.springframework.beans.factory.annotation.Autowired;  $4<sup>1</sup>$ 5 import org.springframework.http.HttpMethod; 6 import org.springframework.stereotype.Component; import org.springframework.web.servlet.HandlerInterceptor;  $\overline{7}$ 8 import javax.servlet.http.HttpServletRequest;  $\mathbf{Q}$ 10 import javax.servlet.http.HttpServletResponse; 11  $12$ @Component public class InterceptLog implements HandlerInterceptor { 13  $14$ 15 @Autowired LoggingService loggingService; 16 17 @Override 18 public boolean preHandle(HttpServletRequest request, HttpServletResponse response, 19 if(request.getMethod().equals(HttpMethod.GET.name()) 20 || request.getMethod().equals(HttpMethod.DELETE.name())  $21$ || request.getMethod().equals(HttpMethod.PUT.name()))  $-$ 22 loggingService.displayReq(request,null); 23  $24$ -3 return true;  $25$ 26 -}  $27 - \}$ 

# Рисунок 2 - HandlerInterceptor

Для запросов API с полезной нагрузкой необходимо расширить «RequestBodyAdviceAdapter», предоставляя реализацию для абстрактных методов и «afterBodyRead()» (рис.3).

```
import com.example.basiccrudAPIs.services.LoggingService;
import org.springframework.beans.factory.annotation.Autowired:
import org.springframework.core.MethodParameter;
import org.springframework.http.HttpInputMessage;
import org.springframework.http.converter.HttpMessageConverter:
import org.springframework.stereotype.Component;
import org.springframework.web.bind.annotation.ControllerAdvice;
import org.springframework.web.servlet.mvc.method.annotation.RequestBodyAdviceAdapter;
import javax.servlet.http.HttpServletRequest;
import java.lang.reflect.Type;
@ControllerAdvice
public class RequestBodyInterceptor extends RequestBodyAdviceAdapter {
   @Autowired
   LoggingService logService;
   @Autowired
   HttpServletRequest request;
   @Override
   public Object afterBodyRead(Object body, HttpInputMessage inputMessage, MethodParameter parameter,
       logService.displayReq(request,body);
       return super.afterBodyRead(body, inputMessage, parameter, targetType, converterType);
   <sup>3</sup>
   @Override
   public boolean supports(MethodParameter methodParameter, Type targetType, Class<? extends HttpMessa
       return true;
   Þ
À
```
Рисунок 3 - RequestBodyAdviceAdapter

«ResponseBodyAdvice» позволяет настраивать ответ после выполнения метода «@ResponseBody» или «ResponseEntity» контроллера, но до того, как тело будет записано с помощью файла «HttpMessageConverter». Таким образом, можно реализовать интерфейс, чтобы получить ответ каждого API (рис.4).

```
import com.example.basiccrudAPIs.services.LoggingService;
import org.springframework.beans.factory.annotation.Autowired;
import org.springframework.core.MethodParameter;
import org.springframework.http.MediaType;
import org.springframework.http.converter.HttpMessageConverter;
import org.springframework.http.server.ServerHttpRequest;
import org.springframework.http.server.ServerHttpResponse;
import org.springframework.http.server.ServletServerHttpRequest;
import org.springframework.http.server.ServletServerHttpResponse;
import org.springframework.stereotype.Component;
import org.springframework.web.bind.annotation.ControllerAdvice;
import org.springframework.web.servlet.mvc.method.annotation.ResponseBodyAdvice;
import javax.servlet.http.HttpServletRequest;
import javax.servlet.http.HttpServletResponse;
@ControllerAdvice
public class ResponseBodyInterceptor implements ResponseBodyAdvice<Object> {
   @Autowired
   LoggingService loggingService;
   @Override
    public boolean supports(MethodParameter returnType, Class<? extends HttpMessageConverter<?>> conver
        return true;
    Þ
   @Override
    public Object beforeBodyWrite(Object body, MethodParameter returnType,
                                  MediaType selectedContentType, Class<? extends HttpMessageConverter<
                                  ServerHttpRequest request, ServerHttpResponse response) {
        loggingService.displayResp(((ServletServerHttpRequest) request).getServletRequest(), ((Servlet
        return body;
    J.
Þ
```

```
Рисунок 4 – ResponseBodyAdvice
```
Обе реализации «RequestBodyAdvice» и «ResponseBodyAdvice» снабжены аннотациями «@ControllerAdvice», поэтому они будут автоматически обнаруживаться «RequestMappingHandlerAdapter» или «ExceptionHandlerExceptionResolver».

Во всех вышеперечисленных классах будем получать запросы или ответы API. Чтобы регистрировать их в требуемом формате, необходима служба, принимающая запросы, ответы и тело в качестве входных данных(рис.5) и реализуем его (рис.6-7).

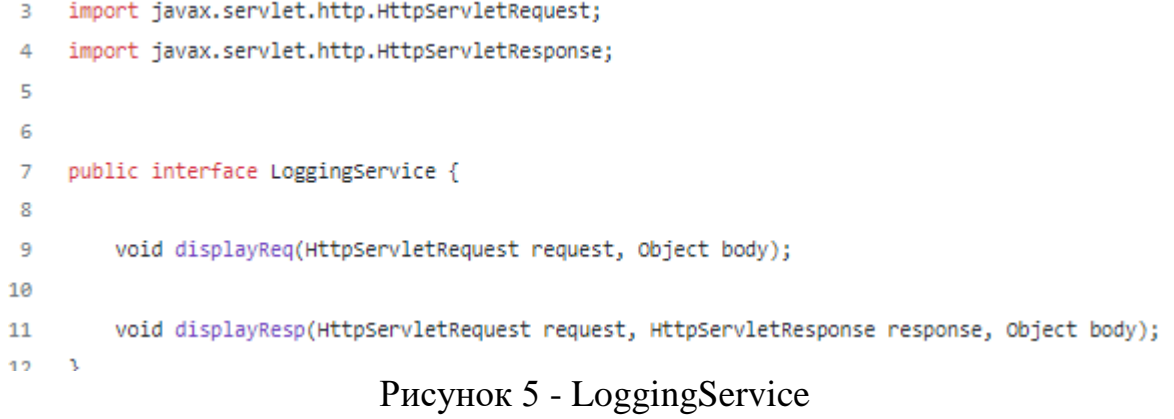

```
import org.slf4i.Logger:
 \mathbf{R}import org.slf4j.LoggerFactory;
 \Deltaimport org.springframework.stereotype.Service;
 5
 \epsilon\overline{z}import javax.servlet.http.HttpServletRequest;
     import javax.servlet.http.HttpServletResponse;
 \mathbf{R}9
     import java.util.*;
10
     @Service
11
12
     public class LoggingServiceImpl implements LoggingService{
13Logger logger = LoggerFactory.getLogger("LoggingServiceImpl");
14
15
16
         @Override
17
         public void displayReq(HttpServletRequest request, Object body) {
18
             StringBuilder reqMessage = new StringBuilder();
19
             Map<String, String> parameters = getParameters(request);
2021
             reqMessage.append("REQUEST ");
             reqMessage.append("method = [").append(request.getMethod()).append("]");
22
             reqMessage.append(" path = [").append(request.getRequestURI()).append("] ");
23
2425
             if(!parameters.isEmpty()) {
                 reqMessage.append(" parameters = [").append(parameters).append("] ");
26
             Y
27
28
29
             if(!Objects.isNull(body)) {
                 reqMessage.append(" body = [").append(body).append("]");
30
             Ą,
2132
             logger.info("log Request: {}", reaMessage);
33
         Ą,
34
35
36
         @Override
         public void displayResp(HttpServletRequest request, HttpServletResponse response, Object body)
37
             StringBuilder respMessage = new StringBuilder();
38
             Map<String, String> headers = getHeaders(response);
39
             respMessage.append("RESPONSE");
40
             respMessage.append(" method = [").append(request.getMethod()).append("]");
41
42
             if(!headers.isEmpty()) {
                 respMessage.append(" ResponseHeaders = [").append(headers).append("]");
43
44
             Y
             respMessage.append(" responseBody = [").append(body).append("]");
45
46
47
             logger.info("logResponse: {}", respMessage);
         ł
48
```
Рисунок 6 – LoggingServiceImpl

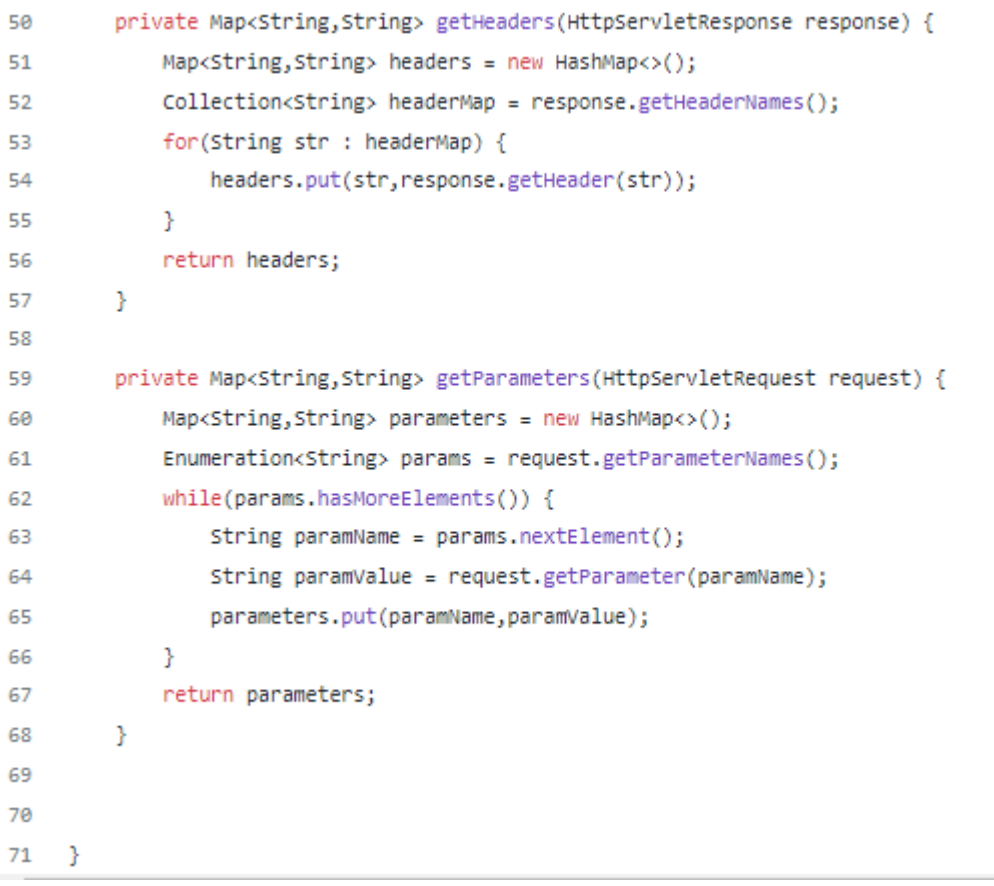

# Рисунок 7 – LoggingServiceImpl

Теперь при выполнении программой любых запросов и получения ответов все данные будут записываться в журнал (рис.8).

Постулат. 2022. №6 ISSN 2414-4487

ż

```
2022-04-16 09:22:31.591 INFO 5348 --- [nio-8080-exec-1]
LoggingServiceImpl
                                     : log Request: REQUEST method
= [GET] path = [/students]
2022-04-16 09:22:31.687 INFO 5348 --- [nio-8080-exec-1]
LoggingServiceImpl
                                      : logResponse: RESPONSE
method = [GET] responseBody = [[]]2022-04-16 09:22:45.120 INFO 5348 --- [nio-8080-exec-3]
                                      : log Request: REQUEST method
LoggingServiceImpl
studentName='Vinay', studentAge='26', address='Bangalore'}]
Student: Student{Id=null, studentName='Vinay', studentAge='26',
address='Bangalore'}
2022-04-16 09:22:45.168 INFO 5348 --- [nio-8080-exec-3]
LoggingServiceImpl
                                     : logResponse: RESPONSE
method = [POST] responseBody = [Student{Id=1, studentName='Vinay',
studentAge='26', address='Bangalore'}]
2022-04-16 09:22:59.012 INFO 5348 --- [nio-8080-exec-4]
LoggingServiceImpl
                                     : log Request: REQUEST method
= [GET] path = [/students]
2022-04-16 09:22:59.035 INFO 5348 --- [nio-8080-exec-4]
LoggingServiceImpl
                                     : logResponse: RESPONSE
method = [GET] responseBody = [[Student{Id=1, studentName='Vinay',
studentAge='26', address='Bangalore'}]]
2022-04-16 09:23:08.618 INFO 5348 --- [nio-8080-exec-5]
LoggingServiceImpl
                               : log Request: REQUEST method
= [PUT] path = [/students] parameters = [{Address=Mumbai, Id=1}]
2022-04-16 09:23:08.659 INFO 5348 --- [nio-8080-exec-5]
LoggingServiceImpl
                                     : logResponse: RESPONSE
method = [PUT] responseBody = [Student{Id=1, studentName='Vinay',
studentAge='26', address='Mumbai'}]
2022-04-16 09:23:20.051 INFO 5348 --- [nio-8080-exec-6]
LoggingServiceImpl
                               : log Request: REQUEST method
= [DELETE] path = [/students] parameters = [{Id=1}]
2022-04-16 09:23:20.074 INFO 5348 --- [nio-8080-exec-6]
                                      : logResponse: RESPONSE
LoggingServiceImpl
method = [DELETE] responseBody = [null]
```
Рисунок 8 – Журналирование

В данной статье был рассмотрен процесс реализации разработки модуля, который регистрирует ответы и запросы Rest API в журнал.

#### **Библиографический список**

- 1. Симаков А.А. Java tracer. Программное средство для трассировки java программ // Заметки по информатике и математике. 2019. №3. С. 51-57.
- 2. Великов В.П., Добрева К.С. Генератор из диаграмм классов java в исходный код java // Информационные системы и технологии: управление и безопасность. 2014. №3. С. 14-23.
- 3. Мельников С.В. Обзор и применение отладочного интерфейса java (jdi) для обратимой модификации программных продуктов // Современные проблемы науки и образования. 2018. №8. С. 8-19.
- 4. Федоренко А.А. Средства работы с датой и временем в языке

программирования java // Актуальные научные исследования в современном мире. 2021. №7-1(51). С. 65-69.

5. Ермаков М.К. и Вартанов С.П. Подход к проведению динамического анализа java-программ методом модификации виртуальной машины java // Труды института системного программирования ран. 2015. №2. С. 39-52.